## **บทที่ 2 พฤษเที่เกี่ยวข้อง!จับการวิจัย**

**ใน บ ท น ี้จะกล่าวถ ึงการป ระม าณ ค ่าพ าราม ิเต อร์แส ด งต ำแห น ่ง แกะการประมาณ ค่า พารามเตอร์แสคงสเกถ พอประชากรมีการแจกแจงแบบปกติที่มีค่าผิดปกติ โดยคัวประมาณที่นำมา เปรียบเทียบ'นั้นไคัแก' ตัวประมาณค่าที่มีความแกร่ง ตัวประมาณค่าที่ไห้จากวิธี'มูตสแตรป และตัว ประมาณค่าที่ไม่เอนเอียง ซึ่งรายถะเอียดมีดังต่อไปนี้**

**2.1 ตัวประมาถร่าพ1รไมิเตอร์แสดงตำแทน,ง**

**2.1.1 คัวประมาณค่าที่มีความแกร่งสำหรับพารามิเตอร์แสดงตำแหน่ง**

**คัวประมาณค่าที่มีกวามแกร่งสำหรับพารามิเตอร์แสดงตำแหน่งในการวิจัยครั้งนี้ ผู้วิจัยไคั พจารณาคัวประมาณค่าที่มาจากพื้นฐานวิธี Gaussiab Skip ซึ่งมี'ขั้นตอน'ในการคำนวณดังน**

**กำหนดให้**

$$
U_i = \frac{(X_i - m)}{cMAD}
$$

 $d_i = |X_i - m|$ 

**เมื่อ 111 แทน ค่ามัธยฐานของข้อมูล Xj**

**C แทน ค่าคงที่ที่เปีนบวก (c = 10 )**

**MAD แทน ค่ามัธยฐานของข้อมูล d**

**การคำนวณหาค่า C นั้นจะพจารณาจากค่าคงที่ที่เป็นบวกแห้วทำให้ความคถาดเคลื่อนกำลัง สองเฉลี่ยตํ่าที่**ชุด

**คังน่นตัวประมาณค่าที่มีความแกร่งสำหรับพารามิเตอร์แสคงตำแหน่งคือ**

$$
M_{bi}(X) = \frac{\sum_{i=1}^{n} X_i W_{bi}(U_i)}{\sum_{i=1}^{n} W_{bi}(U_i)}
$$

**เมื่อ** ทีง.**าชันล่วงนี้าหน่กคือ**

$$
W_{bi}(U_i) = (1-U_i^2)^2 \; ; \; |U_i| < 1
$$
  
= 0 ;  $U_i$  (ป็นก่าอื่น ๆ

**คัวรยำงที่ I**

**ถมมติว่าค่าข้อมูลที่เถือกมาไค้มีค่าเป็น 2.8685 , -0.3624, -1.17,0.9182,4.3596,2.6195 , 14308,4.1761 , 10**

ึ จากข้อมูลของคัวอย่างพิจารณาไค้ว่า ข้อมูลมีก่ เผิดปกติอยู่ในระคับไม่รุนแรง (พิจารณาตาม **เกณฑ์ในหน้า 3 ) โคขที่ท่า'ข้อมูณ'ท่าทัน 10 คือค่าผิดปกติ'ของ'ข้อมูถชุดนี้**

**การคำนวณหาค่า M1า X) สามารถคำนวณไค้ดังมี จากข้อมูลที่ไค้มาหาค่า m (มัธยฐานของข้อมูล) โคข**

**1. เรียงข้อมูลจากน้อยไปหามาก**

**-1.17 , -0.36 24,0.9182,1.4308,2.6195,2 .8685,4.1761,4.2829,4.359 6,10**

**2.** ค ่า**มัวยฐาน คือ**

$$
m = \frac{X_{(\frac{n}{2})} + X_{(\frac{n}{2}+1)}}{2}
$$

**เนอ**

$$
X_{(\frac{n}{2})}
$$
แทน คำข้อมูลตัวที่  $\frac{n}{2}$   

$$
X_{(\frac{n}{2}+1)}
$$
или คำข้อมูลตัวที่  $\frac{n}{2}+1$ 

$$
m = \frac{2.6195 + 2.8685}{2} = 2.744
$$

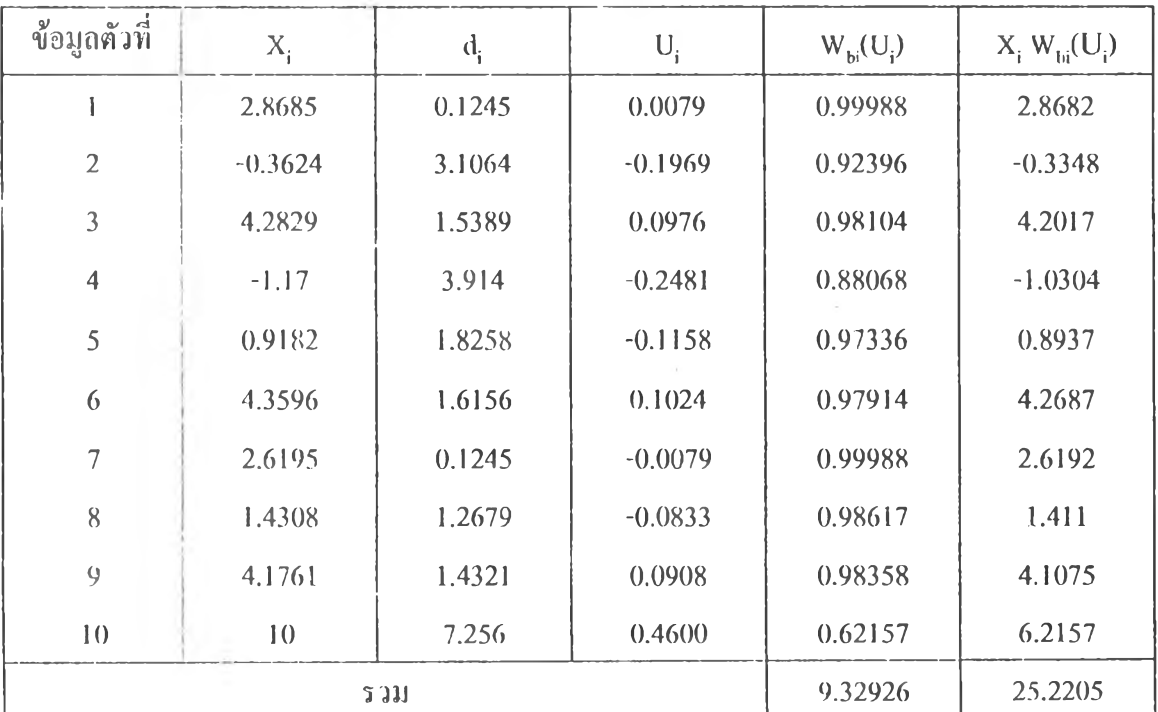

**อ MAD คือ ค่ามัธยฐานของข้อยูล dj**

$$
\begin{aligned}\n\stackrel{\text{def}}{W}3 \quad \text{MAD} &= 1.5773 \\
\therefore M_{bi}(X) &= \frac{\sum_{i=1}^{n} X_i W_{bi}(U_i)}{\sum_{i=1}^{n} W_{bi}(U_i)} \\
&= \frac{25.2205}{9.32926} = 2.7034\n\end{aligned}
$$

**โดยท คือค่าตัวประมาณพารามิเตอร์แสดงตำแหน่ง**

**2.1.2 ตัวประมาณค่าที่ไม่เอนเอียงสำหรับพารามิเตอร์แสดงตำแหน่ง**

**ตัวประมาณค่าที่ไม่เอนเอียงสำหรับพารามิเตอร์แสดงตำแหน่งนั้นมิอยู่หลายตัวด้วยกัน เช่น ค่ามัธยฐาน ซึ่งในการวิจัยครั้งนี้ได้เถือกตัวปร มาณค่าที่ได้จาทวิธีของพิทมัน (Method of Pitman) ซึ่งมิ J าขถะเอียดตังนี้**

**ให้ X,, x 2, ..., x n เป็นตัวอย่างสุ่มจากประชากรที่มิฟ้งก์ชันความหนาแน่น f(x;0) โดยที่ 0 เป็นพาร ามิเตอร์ที่เราไม่ทราบค่าแต่วัดโดยใช ้มาตราเคียวกับการวัด X,, X j,..., x n**

<u>บทนิยามที่ 1</u> เมื่อ {  $I(x; \theta)$  ,  $\theta \in \Omega$ }เป็นแฟมมิลี่ของฟังก์ชันความหนาแน่นที่ขึ้นอยู่กับ พารามิเตอร์  $\Theta$  และปริภูมิพารามิเตอร์ **22 เป็นเส้นจำนวนจริง**  $\Theta$  **เป็นพารามิเตอ**ร์แสดงตำแหน่ง ก็ต่อ **เมื่อเขียน ท;x;Q) เป็นฟ้งก์ชันของ** X **- 0 ได้ นี้นคือ**

$$
f(x;\theta) = g(x - \theta)
$$

**เมื่อ g(x - 0 ) เป็นฟ้งก์ชันความหนาแน่น**

**หาก X เป็นตัวแปรเชิงสุ่มที่มีฟ้งก์ชันความหนาแน่น Kx;0) เราจะพบว่า 0 เป็นพารามิเตอร์**  $\alpha$ เสดงตำแหน่งของ  $\mathfrak{a}(\mathbf{x};\Theta)$  ก็ต่อเมื่อฟังก์ชันความหนาแน่น  $\mathbf{g}(\mathbf{x} \cdot \Theta)$  ไม่ขึ้นอยู่กับ  $\Theta$ 

<u>บทนิยามที่ 2</u> ตัวประมาณ  $(X_1, X_2, ..., X_n)$  ของฟังก์ชัน  $\tau( \theta)$  ของพารามิเตอร์  $\theta$  เป็นตัว **ประมาฒท่ โม่เปฝืยนแปลงตำแหน่ง (Location invariant estimator) กต่อเมอ**

$$
t(X_1 + c, ..., X_n + c) = t(X_1, ..., X_n) + c
$$
  
\n
$$
\eta \eta \eta \eta \eta \eta \eta \eta \eta \eta X_1, X_2, ..., X_n \eta \eta \eta \eta \eta \eta \eta \eta \eta \eta \eta
$$
  
\n
$$
t(X_1, X_2, ..., X_n) = \overline{\overline{X}}
$$
  
\n
$$
t(X_1 + c, ..., X_n + c) = \frac{\sum_{i=1}^n (X_i + c)}{n} = \overline{\overline{X}} + c
$$
  
\n
$$
t(X_1, ..., X_n) + c
$$

**ังนัน** *X* **เป็นตัวประมาณที่ไม่เปลี่ยนตำแหน่ง และ** *X* **เป็นตัวประมาณที่ไม่เอนเอียงซึ่งนอก จาก จะเป็นตัวประมาณที่ไม่เอนเอียงสำหรับพารามิเตอร์แสดงตำแหน่งขังมิคำมัธยฐานของข้อมูล อีกตัวหนงที่นำมาพจารณาซึ่งมขั้นตอนการคำนวณตังนี้**

**ขั้นตอนที่ I เรียงลำดับข้อมูลจากน้อยไปมาก ขั้นตอนที่ 2 ค่ เมธยฐานคือ**

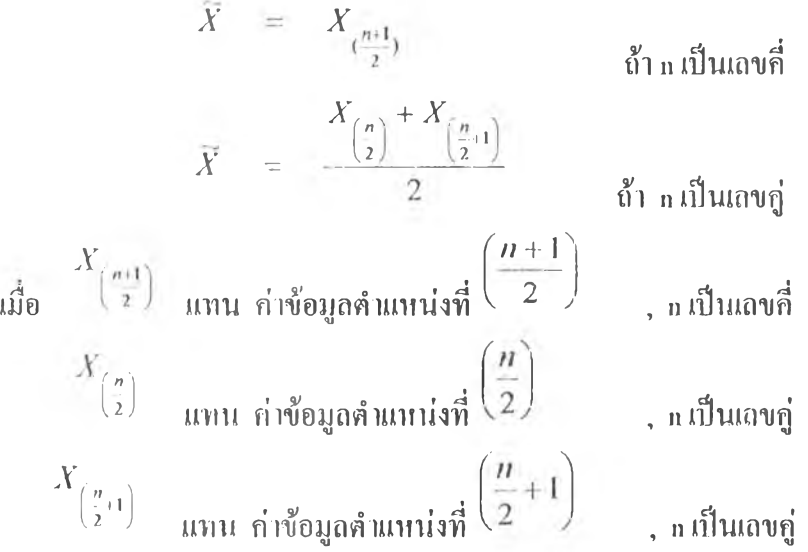

**2.1.3 ตัวประมาณค่าที่ไตัจากวิธีมูฅสแตรปสำหรับพาราม่เตอร์แสดงตำแหน่ง วิธีนูตสแตรป (Boot strap)**

**วิธีการหาตัวประมาณของพารามิเตอร์วิธีนี้เป็นวิธีที่เสนอขั้นโดย แบรดเลย เอฟรอน (Bradley Efron) ในปี ค.ศ. 1979 โดยมิหลักเกณฑ์ตังนี้คือ จากข้อมูลที่เก็บรวบรวมมาจะทำการชุ่ม ตัวอย่างแบบใส่คืน (with replacement) โดยชุ่มเป็นจำนวนเท่ากับจำนวนขนาดตัวอย่างหรือข้อมูลที่มิ 'จย่ เพื่อสร้างข้อมูลชุดใหม่แล้วนำมาใข้ในการประมาณคำพารามิเตอร์ที่สนใจ**

**สำหรับกไรหาตัวประม เณควยวิธีนี้ มิขั้นตอนการทำงานตังนี้**

**1. สร้างเลขชุ่มที่มิคำอยู่ระหว่าง 0 กับ 1 เนอนำไปใช้ในการชุ่มตัวอย่างแบนใส่คืน**

**2. จากตัวอย่างที่ชุ่มไล้แต่ถะชุดจะนำ เหาคำประมาณของพารามิเตอร์ซึ่งรายละเอียดของวิธี การชุ่มตัวอย่างแบบใส่คืนและรายละเอียดต่างๆเสนบนในภาคผนวก**

**การหาตัวประมาณที่ไดจากวิธีมูตสแตรปมิขั้นตอนตังต่อไปนี้**

 $(1)$  ทำการสร้างข้อมูลให้มีก เรแจกแจงตามที่ต้องการสึกษา  $X_i \sim F$  ; i = 1, 2 , ...., n เมื่อ F เป็น **การแจกแจงที่ต้องการศึกษา**

 $(2)$  จากค่า  $X_1, \ldots, X_n$  ทำการสุ่มตัวอย่างขนาด n แบบใส่คืนได้  $X_1, \ldots, X_n$  เมื่อ  $X_j^*$  คือ ์ตัวอย่างที่สุ่มได้ตัวที่ <sub>J</sub> จากข้อมูล  $X_1, ..., X_n$ 

 $(3)$  นำค่าข้อมูล  $X_1^*,...,X_n^*$  ไปคำนวณหาค่าตัวประมาณคือ  $(3.1)$ ค่าเฉลี่ยของข้อมูล  $X_1^*,...,X_n^*$  คือ  $\overline{X}^*$  =  $\frac{\sum_{i=1}^n X_i^*}{\cdots}$  $(3.2)$  ค่ามัธยฐานของข้อมูล  $X_1^*,...,X_n^*$  ลือ **ทำการเรียงข้อมูล** *X x,.~ ,Xn* **จๅกนํ'0ยใ 1!มๅก** ค่ามัธยฐานของข้อมูล  $^{\vphantom{1}}X_1,...,^{\vphantom{1}}X_n$  คือ  $\widetilde{X}^* = X^*_{(n+1)}$ 2  $\widetilde{X}^* = \frac{X_{(\frac{n}{2})}^* + X_{(\frac{n}{2}+1)}^*}{2}$ **เมื่อ**  $\frac{n+1}{2}$  **+ 1 แทน ค่าข้อมูลตัวที่ 2 5 ท เป็นเลขคี่ "** *" A* **2 แทน ค่าข้อมูลตัวที 2 , ท เป็นเลขคู่ (2+1) แทน ค่าข้อมูลตัวที่ 2 ด้า ท เป็นเลขคี่ ถ้า ท เป็นเลขคู่** + 1 **, ทเป็นเลขคู่ (4) กระทำตามขั้นตอนที่ (2) - (3) ชํ้ากันเท่ากับจำนวนครั้งที่ต้องการทำบูตสแตรป (5) หาค่าเฉลี่ยของค่าประมาณที่ได้จากขั้นตอนที่ ( 3 ) ดังนั้นตัวประมาณที่ได้จากวิธี บูตสแตรป คือ**

$$
BMEAN = \frac{\sum_{j=1}^{B} \overline{X}_{j}^{*}}{B}
$$
  
 
$$
B MEDIAN = \frac{\sum_{j=1}^{B} \widetilde{X}_{j}^{*}}{B}
$$
  
เมื่อ B l(uv ข้านวนครั้งของการทำบูลสและป

**ารห 111 )นวนครังของการทำy ตสแฅรป การใทจำนานครั้งของการทำ'y ฅสแตรปมขั้นตอนดังต่อไปนี้ 1 . กำหนดจำนวนครั้งของการทำ'y ตสแตรปเริ่มต้นH 100ครั้งและ 105ครั้ง** 2. ทำการประมาณค่ำ BMEAN, BMEDIAN ด้วยวิธีการบูตสแตรป

**3. พิจารณาลูว่าค่าประมาณมค่ากงที่แต้วหรือยัง โดยการเปรียบเทียบค่าตัวประมาณที่ไต้ เมื่อจำนวนครั้งของกไรทำy ตสแตรปเท่ากับ 100 ครั้ง กับ 105 ครั้ง ถ้าผลต่างระหว่างค่าตัวประมาณ เมื่อจำนวนครั้งซองการทำบูตสแตรปเท่ากับ 100ครั้งกับ 105ครั้งเกิน 1 % จะถือว่าค่าประมาณที่ไต้ ยังไม่คงที่ ซึ่ง**ถ้า**ยังไม่คงที่ไปยังขั้นตอนที่ 4 แต่ถ้าไม่เกิน 1 % จะเถือกจำนวนครั้งชุดห้าขเป็นจำนวน ครั้งของการทำบูตสแตรป**

**4. เพิ่มจำนวนครั้งของการทำy ฅสแฅรปโดยทำการเพิ่มครั้งถะ 5 รอบ แต้วกกันไปยังขั้น ตอนที่ 2**

**2.2 ตัวประมใณค่าพารามิเฅอร์แสดงสเกล**

**2.2.1 ตัวประมาณที่มีกวามแกร่งสำหรับพารามิเตอร์แสคงสเกล ในการวิจัยครั้งนี้ ผูวิจัยไต้พิจารณา ตัวประมาณค่าสำหรับพารามิเตอร์แสดงสเกล ซึ่งมรายละเอียดตังต่อไปนี้**

$$
\frac{d^{2}y}{dx^{2}} = \frac{\sum_{i=1}^{n} X_{i}}{n} \text{ and } \frac{dy}{dx} = \frac{\sum_{i=1}^{n} X_{i}}{n} \text{ and } \frac{dy}{dx} = \frac{1}{n} \text{ and } \frac{dy}{dx} = \frac{1}{n} \text{ and } \frac{dy}{dx} = \
$$

**ตังนี้นความแปรปรวนของตัวประมาณค่าพารามิเตอร์แสดงตำแหน่งเทียงพอที่จะเป็นตัว ปร .ม''ณค่าใฑร ามิเตอร์แสดงสเกล จากตัวประมาณค่าพารไมิเตอร์แสคงตํ แเหน่งทํ าใหไต้ตัวประมาณ ค่าพ ารามิเฅอรํแสคงสเกลตังนี้**

**กำหนดให้**

$$
U_t = \frac{(X_i - m)}{cMAD}
$$
  

$$
d_i = |X_i - m|
$$

**ม้อ ru แทน ค่ามัธยฐานของข้อมูล X;**

**c แทน ค่าคงที่ที่เป็นบวก**

M AD **แทน ค่ามัธยฐานของข้อมูล dj**

$$
S_{mb,c} = \frac{n}{(n-1)^{\frac{1}{2}}} \left[ \frac{\sum_{|U_i| < 1} ((X_i - m)^2 W_{bi}(U_i))^2}{\sum_{|U_i| < 1} W_{bi}(U_i)} \right]^{\frac{1}{2}}
$$

*Smb,c* **แทน ตัวประมๅฎเค่ๅพารๅมิเต0 ร์แสคงสเกล m แทน ค่ามัธยฐานของข้อมูล**

**เมื่อ ฟ้งกชันถ่วงนํ๋าหนัก คือ**

$$
W_{bi}(U_i) = (1-U_i^2)^2 \quad ; \quad |U_i| < 1
$$
  
= 0 \quad ; \quad U\_iเป็นค่าอื่น ๆ

**ตวอร่ไงที่ 2 จากข้อมูลในตัวอย่างที่ 1 จะได้ว่า**

$$
m = 2.744
$$
,  $n = 10$ 

**MAD = 1.5773**

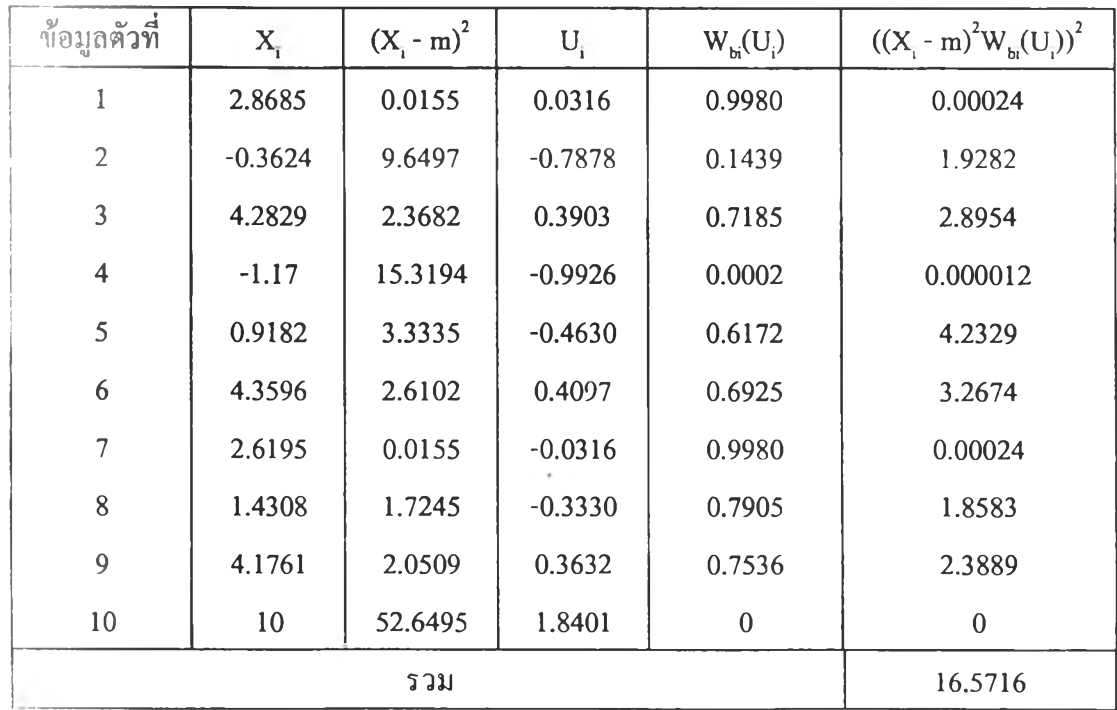

*I*

 $\bar{I}$ 

$$
\therefore S_{mb,c} = \frac{n}{(n-1)^{\frac{1}{2}}} \frac{\left[\sum_{|U_i| < 1} ((X_i - m)^2 W_{b_i}(U_i))^2\right]^{\frac{1}{2}}}{\left|\sum_{|U_i| < 1} W_{b_i}(U_i)\right|}
$$
\n
$$
= \frac{10}{(10-1)^{\frac{1}{2}}} \frac{(16.5716)^{\frac{1}{2}}}{5.7124}
$$
\n= 2.624

ด้วประมาณค่าพารามิเตอร์แสดงสเกลเมื่อฟังก์ชันถ่วงน้ำหนักอยู่ในรูป

$$
\Psi(U_i) = \sin(U_i) \qquad ; \quad |U_i| \leq \pi
$$

$$
= 0 \qquad ; \quad U_i \text{ if } \sin \theta \text{ is a } \eta
$$

ดังนั้นด้วประมาณค่าพารามีเตอร์แสคงสเกล คือ

$$
S_{msi} = \frac{n * 2.1 * MAD}{(n-1)^{\frac{1}{2}}} \tan gent^{-1} \left( \frac{\left[ \sum_{|U_i| \leq \pi} \sin^2(U_i) \right]^{1/2}}{\left| \sum_{|U_i| \leq \pi} \cos(U_i) \right|} \right)
$$

 $U_i = \frac{(X_i - m)}{c \, MAD}$ กำหนดให้

 $d_i = |X_i - m|$  $\parallel$  m แทน คำมับขฐานของข้อมูล  $\mathrm{X}_\mathrm{i}$ เมื่อ  $c$  แกน กำคงที่ที่เป็นบวก ( $c = 2.1$ ) MAD แทน กำมัธยฐานของข้อมูล d

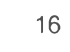

| $= 2.744$ , $n = 10$ , MAD = 1.5773<br>$\mathbf{m}$ |                 |             |               |         |
|-----------------------------------------------------|-----------------|-------------|---------------|---------|
| ข้อมูลคัวที่                                        | $X_i$           | $U_{\rm r}$ | $\sin^2(U_i)$ | cos(U)  |
|                                                     | 2.8685          | 0.0376      | 0.0000004     | 0.99999 |
| $\overline{2}$                                      | $-0.3624$       | $-0.9378$   | 0.00027       | 0.99987 |
| 3                                                   | 4.2829          | 0.4646      | 0.000066      | 0.99997 |
| $\overline{4}$                                      | $-1.17$         | $-1.1816$   | 0.00043       | 0.99979 |
| 5                                                   | 0.9182          | $-0.5512$   | 0.000093      | 0.99995 |
| 6                                                   | 4.3595          | 0.4877      | 0.000072      | 0.99996 |
| 7                                                   | 2.6195          | $-0.0376$   | 0.0000004     | 0.99999 |
| 8                                                   | 1.4308          | $-0.3965$   | 0.000048      | 0.99998 |
| 9                                                   | 4.1761          | 0.4324      | 0.000057      | 0.99997 |
| 10                                                  | 10 <sup>°</sup> | 2.1906      | 0.00146       | 0.99927 |
| 2.331                                               |                 |             | 0.0024968     | 9.99874 |

**ัวอย่างที่ 3 จากข้อผูถในตัวอย่าง จะไตัว่า**

$$
S_{msl} = \frac{n * 2.1 * MAD}{(n-1)^{\frac{1}{2}}} \tan gent \left( \frac{\left[ \sum_{|U_i| \leq \pi} \sin^2(U_i) \right]^{1/2}}{\left| \sum_{|U_i| \leq \pi} \cos(U_i) \right|} \right)
$$
  
= 
$$
\frac{10 - 2.1 \times 1.5773}{(10-1)^{\frac{1}{2}}} \tan gent^{-1} \left( \frac{0.0024968^{\frac{1}{2}}}{9.99874} \right)
$$
  
= 3.1613

2.2.2 ตัวประมาณที่ไม่เอนเอียงสำหรับพารามิเตอร์แสดงสเกล

**สำหรับตัวประมาณที่ไม'เอนเอียงของพารามิเตอร์แสดงณกล มีรายถะเอียดตังนี้ ทำทนลใ ห ้X,, x 2, ..., x n เป็นตัวอข่ไงชุ่มจากประชากรที่มีการแฉกแจงแบบปกติ และ**

$$
S^2 = \frac{\sum_{i=1}^n (X_i - \overline{X})^2}{n}
$$

 $\frac{nS^2}{\sigma^2} \sim \chi^2_{(n-1)}$ **ตังนั้น** *"* **โดยมีฟ้งกํชันความหนาแน่นอยู่ในรูป**

$$
f(x) = \frac{1}{\Gamma\left(\frac{n-1}{2}\right)2^{\frac{n-1}{2}}}x^{\frac{n-1}{2}-1}e^{\frac{x}{2}} \quad ; \quad x \ge 0
$$

ด้วยวิธีการแปลงจาก  $\sigma^2$  ไปสู่  $\mathrm{s}^2$ เราจะได้ ฟังก์ชันความหนาแน่นของ  $\mathrm{s}^2$ อยู่ในรูป

$$
g(s^2) = \frac{1}{\Gamma\left(\frac{n-1}{2}\right)} \left(\frac{n}{2\sigma^2}\right)^{\frac{n-1}{2}} e^{\frac{-ns^2}{2\sigma^2}} (s^2)^{\frac{n-3}{2}} \quad ; \quad s^2 \ge 0
$$

**และ ร มีรูปแบบฟ้งก์ชันความหนาแน่นอยู่ในรูป**

$$
h(s) = \frac{1}{\Gamma\left(\frac{n-1}{2}\right)} \left(\frac{1}{2^{\frac{n-3}{2}}}\right) \left(\frac{n}{\sigma^2}\right)^{\frac{n-1}{2}} e^{\frac{-ns^2}{2\sigma^2}} s^{n-2} \quad ; \quad s \ge 0
$$
  
\n
$$
E(S) = \int_0^{\infty} s h(s) ds
$$
  
\n
$$
= \frac{1}{\Gamma\left(\frac{n-1}{2}\right)} \frac{1}{2^{\frac{n-3}{2}}} \left(\frac{n}{\sigma^2}\right)^{\frac{n-1}{2}} \int_0^{\infty} e^{\frac{-ns^2}{2\sigma^2}} s^{n-1} ds
$$
  
\n
$$
= \frac{1}{\Gamma\left(\frac{n-1}{2}\right)} \frac{1}{2^{\frac{n-3}{2}}} \left(\frac{n}{\sigma^2}\right)^{\frac{n-1}{2}} \int_0^{\infty} e^{-s} \left(\frac{2}{n}\right)^{\frac{n-1}{2}} \sigma^{n-1} t^{\frac{n-1}{2}} \left(\frac{2}{n}\right)^{\frac{1}{2}} \frac{\sigma}{2} t^{\frac{-1}{2}} dt
$$
  
\n
$$
t = \frac{ns^2}{2\sigma^2}
$$

**เมื่อ**

$$
= \frac{1}{\Gamma\left(\frac{n-1}{2}\right)} \frac{1}{2^{\frac{n-3}{2}}} \left(\frac{n}{\sigma^2}\right)^{\frac{n-1}{2}} \left(\frac{2}{n}\right)^{\frac{n}{2}} \frac{\sigma^n}{2} \int_0^\infty e^{-t} t^{\frac{n-2}{2}} dt
$$

$$
= \frac{\Gamma\left(\frac{n}{2}\right)}{\Gamma\left(\frac{n-1}{2}\right)} \left(\frac{2}{n}\right)^{\frac{1}{2}} \sigma
$$

**ตัง1นั้นตัวประม )ณค'ไทไม่เอนเอียง,ของพารามิเฅอรํแสดงสเกถคือ**

$$
UNSD = \hat{\sigma} = \frac{\Gamma\left(\frac{n}{2}\right)}{\Gamma\left(\frac{n-1}{2}\right)}\sqrt{\frac{\sum_{i=1}^{n}(X_i - \overline{X})^2}{2}}
$$

**ตัวประมาณที่เอนเอียงสำหรับพารามิเตอร์แสดงสเกล**

**สำหรับตัวประมาณค่าที่เอนเอียงนั้นจะพิจารณาจากส่วนเบี่ยงเบนมาตรฐานขอํงข้อมูล สามารถคำนวณไตัจาก**

$$
SI = \sqrt{\frac{\sum_{i=1}^{n} (X_i - \overline{X})^2}{n-1}}
$$

**2.2.3 ตัวประมาณที่ไตัจากวิธีบูตสแตรปสำหรับพารามเตอร์แสดงสเกล**

**สำหรับหลักการของวิธี lj ตสแตรปนันจะใช้ทลกการเดียวกันกับการประมาณค่า พารามิเตอร์เแสดงตำแหน่ง**

**การประมาณค่าพารามิเตอร์แสดงสเกลด้วยวิธีมูตสแตรป มีขั้นตอนตังนี้**

**(1) ทำการสร้างข้อมูลให้มีการแจกแจงตามที่ต้องการศึกษา X, - F ; i = 1, 2, ท เมื่อ F เป็นการแจกแจงที่ต้องการศึกษา**

 $(2)$  จากค่า  $X_1, ..., X_n$  ทำการสุ่มตัวอย่างขนาด n แบบใส่คืนได้  $X_1^*, ..., X_n^*$  เมื่อ  $X_j^*$  คือ ์ตัวอย่างที่สุ่มได้ตัวที่ <sub>j</sub> จากข้อมูล  $X_1, ..., X_n$ 

 $(3)$  นำก่าข้อมูล  $X_1^*,...,X_n^*$  ไปคำนวณหาค่าตัวประมาณคือ

**(3.1)ตัวประมาณที่เอนเอียงคือ**

$$
SD^* = \sqrt{\frac{\sum_{i=1}^{n} (X_i^* - \overline{X}^*)^2}{n-1}}
$$

**(3.2) ตัวประมไณที่ไม'เอนเอียงคือ**

$$
UNSD^* = \frac{\Gamma(\frac{n}{2})}{\Gamma(\frac{n-1}{2})} \sqrt{\frac{\sum_{i=1}^{n} (X_i^* - \overline{X}^*)^2}{2}}
$$

**เมื่อ**

$$
\overline{X}^* = \frac{\sum_{i=1}^n X_i^*}{n}
$$

$$
\Gamma(n) = (n-1)!
$$

$$
\Gamma(\frac{1}{2}) = \sqrt{\pi}
$$

**(4) กระทำตามขั้นตอนที่ (2) - (3) ชํ้ากัาแท่ากับจำนวนกรั้งที่ต้องการทำบูตสแตรป**

**(5) หาท่าเฉลี่ยของค่าประมาณที่ไต้จากขั้นตอนที่ (3) ตังนั้นตัวประมาณที่ไต้จากวิธี \เตสแตรป คือ**

$$
B \, SD = \frac{\sum_{j=1}^{B} SD^*}{B}
$$
\n
$$
B \, UNSD = \frac{\sum_{j=1}^{B} UNSD^*}{B}
$$

เมื่อ B แทน จำนวนครั้งของการทำบูตสแตรป ซึ่งเท่ากับจำนวนครั้งใน **การบูตสแตรปสำหรับตัวประมาณท่าพารามเตอร์แสดงตำแหน่งต้วขวิธีบูฅสแตรป**

## ต้นฉบับ หน้าขาดหาย